# СОРТИРОВКА ЧИСЛОВОГО MACCVBA

Презентация по информатике по теме:

«Объектно-ориентированное программирование.»

Урок 4.54 (118)

Презентация подготовлена преподавателем информатик МОБУ Лицей

Кузьминым А. В.

Рошаль 2014 г.

#### COPTUPOBKA

- ▶ ǿортировка является одной из фундаментальных алгоритмических задач программирования. Решению проблем, связанных с сортировкой, посвящено множество научных исследований, разработано множество алгоритмов.
- **В общем случае сортировку следует понимать как процесс** перегруппировки, заданного множества объектов в определенном порядке. Сортировка применяется во всех без исключения областях программирования, будь то базы данных или математические программы.
- ▶ *Алгоритмом сортировки называется алгоритм для упорядочения некоторого множества элементов. Обычно под алгоритмом сортировки подразумевают алгоритм упорядочивания множества элементов по возрастанию или убыванию.*

• сортировка обменом - «пузырьковая» • сортировка выбором • СОРТИРОВКА ВСТАВКАМИ • СОРТИРОВКА ПОДСЧЕТОМ

### AAГOPИТМЫ СОРТИРОВКИ

### МЕТОД ВЫБОРА

#### Словесное описание алгоритма:

- найти минимальный элемент и поставить на первое место (поменять местами с A[1])
- из оставшихся найти минимальный элемент и поставить на второе место (поменять местами с  $A[2]$ ), и т.д.

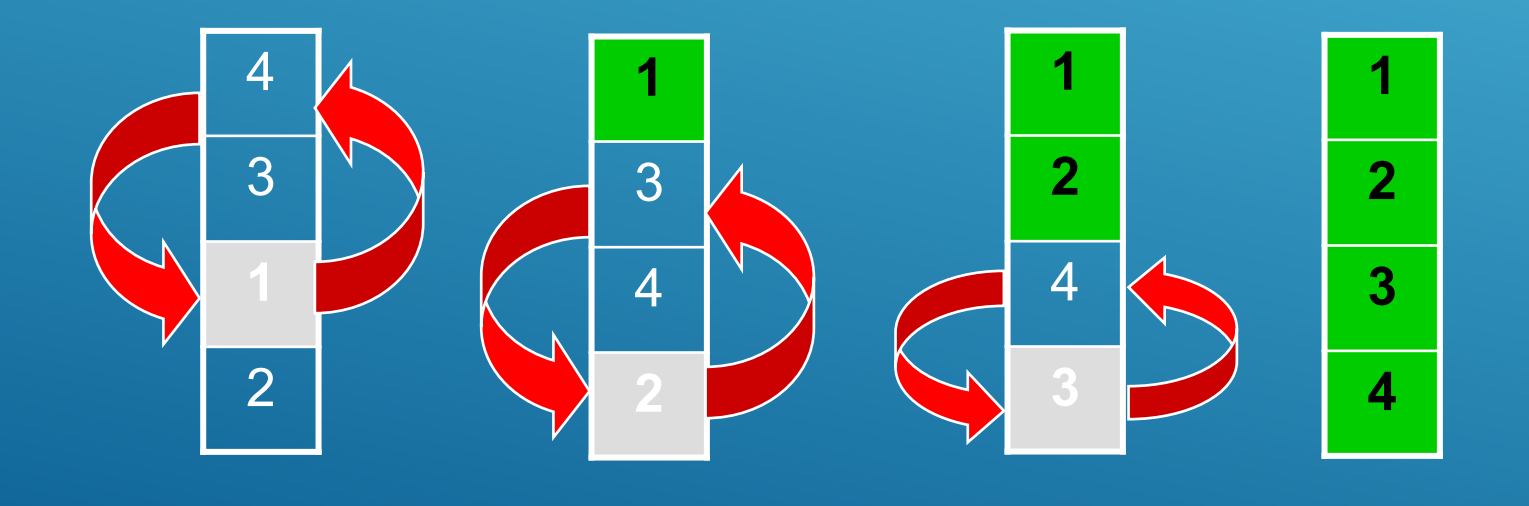

### ПОСТАНОВКА ЗАДАЧИ

Упорядочить линейный массив из N целых чисел по убыванию.

#### **APTYMEHTH V PE3YALTATH**

```
const
 N=30; //Кол-во элементов в массиве
var
 Form1: TForm1;
 A : Array [1..N] of Byte;//Maccus
 I, J : Byte;//Параметры циклов
 X : Byte;//Переменная для обмена
 IndMax : Byte;//Индекс минимального элемента массив
```
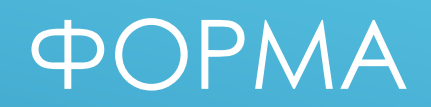

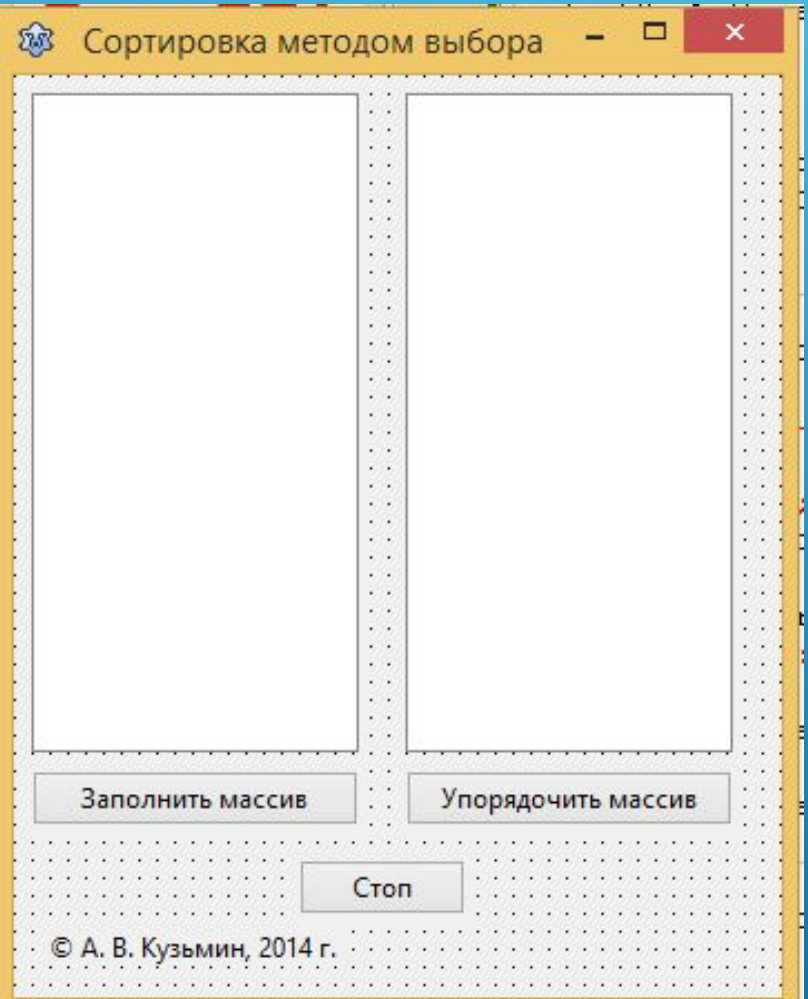

#### ПРОГРАММНЫЙ КОД (ОПРЕДЕЛЕНИЕ ЗНАЧЕНИЙ МАССИВА)

```
procedure TForm1.Button1Click(Sender: TObject);
begin
   ListBox1.Items.Clear();
   Randomize;
   For I:=1 to N do
     begin
       A[I]:=Random(100);
       ListBox1.Items.Add('A['+IntToStr(I)+']='+IntToStr(A[I]));
     end;
end;
```
## ПРОГРАММНЫЙ КОД (СОРТИРОВКА И ВЫВОД)

```
procedure TForm1.Button2Click(Sender: TObject);
begin
   For I:=1 to N-1 do
```

```
 begin
```

```
 IndMin:=I;
```

```
 For J:=I+1 to N do If A[J]>A[IndMin] then IndMin:=J;
```

```
 X:=A[I];
```

```
 A[I]:=A[IndMin];
```

```
 A[IndMin]:=X;
```

```
 end;
```

```
 ListBox2.Items.Clear();
```

```
 For I:=1 to N do
```

```
 ListBox2.Items.Add('A['+IntToStr(I)+']='+IntToStr(A[I]));
```

```
end;
```
#### AHANU3 PE3YNbTATOB

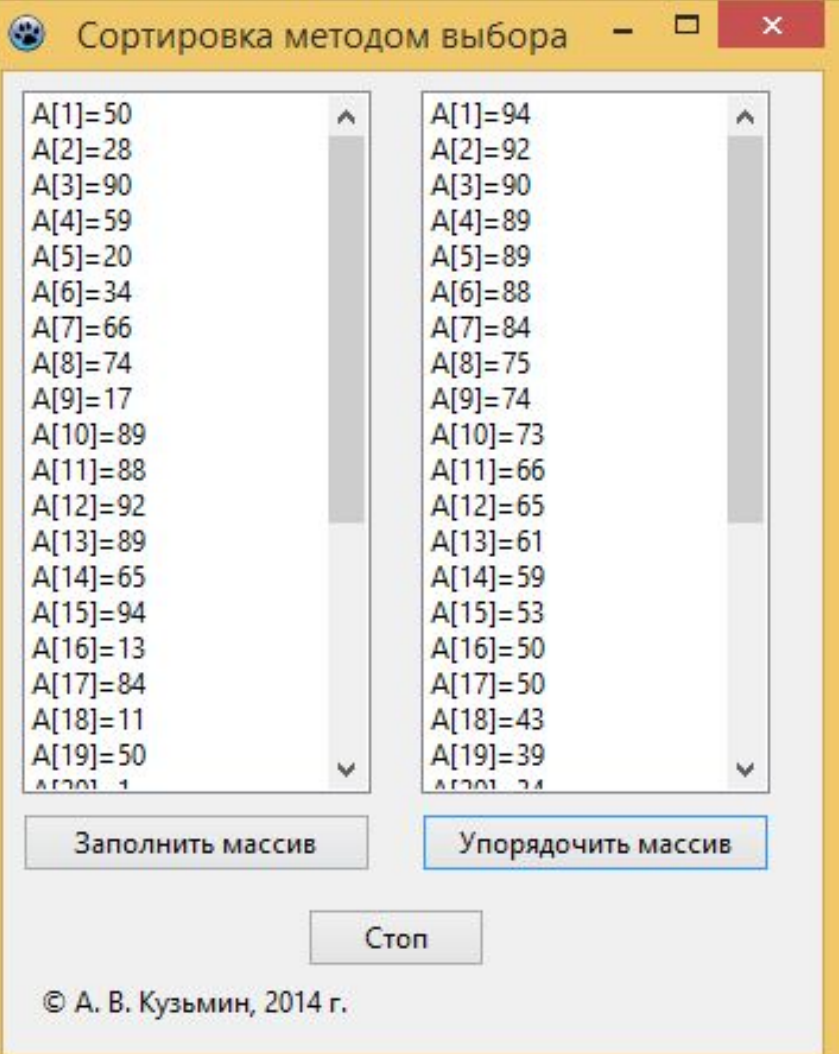

### ДОМАШНЕЕ ЗАДАНИЕ

# §4.16.3 c.344-353